**cOnClick**

## Para hacer referencia a una función, procedimiento o method de la clase oCgi de Néfele, indicaremos

el método asociado del [enrutador Néfele](https://nefele.dev/wiki/nefele/ocgi#el-enrutador)

Hace referencia a la acción a realizar cuando hacemos click sobre el control correspondiente

cOnclik responde tanto a funciones JavaScript como a funciones Néfele.

## **cOnclick para llamar a funciones JavaScript**

Para llamar a una función de JavaScript, antepondremos 'js:' o el símbolo '@' a la función a llamar

```
 WITH OBJECT WButton():New(:WO)
 : cId : = "Acceptar" :cText := "Grabar la información"
  :cOnClick := "js:alert('Grabada la información')"
  :cIcon := "add"
  :lLarge := .T.
  :lCenter := .T.
  :Create()
END WITH
```
## **cOnclick para llamar a funciones Néfele**

 WITH OBJECT WButton():New(:WO) :cId := "BtnInfo" // Id que identifica control :cText := "Más información sobre Nefele" :cOnClick := "Info" // Method de nuestro CGI que se ejecuta al pulsar en el boton :cIcon := "apps" // Icono a mostrar ver lista en https://materializecss.com/icons.html  $:$  l Large  $: = .T.$  // Grande  $:$  lCenter  $: = .T.$  // Centrado :lPulse := .T. // Destella :Create() END WITH

From: <https://nefele.dev/wiki/>- **Nefele Project**

Permanent link: **<https://nefele.dev/wiki/propiedades/conclick>**

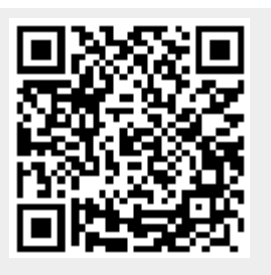

Last update: **04/09/2022 11:42**